## 2136

## **UCHWAŁA RADY GMINY JANOWICE WIELKIE**

z dnia 16 marca 2004 r.

#### w sprawie budżetu gminy na rok 2004

Na podstawie art. 18 ust. 2 pkt 4, 9 litera "d", "e", pkt 10 ustawy<br>z dnia 8 marca 1990 r. o samorządzie gminnym (Dz. U. Nr 142 z 2001 r., poz. 1591 z późn. zm.), na podstawie art. 109, art. 110, art. 124 i art. 128 ust. 2 ustawy z dnia 26 listopada 1998 r. o finansach publicznych (Dz. U. Nr 15, poz. 148 z 2003 r. ze zm.) Rada Gminy w Janowicach Wielkich uchwala, co następuje:

## $\sqrt{5}$  1

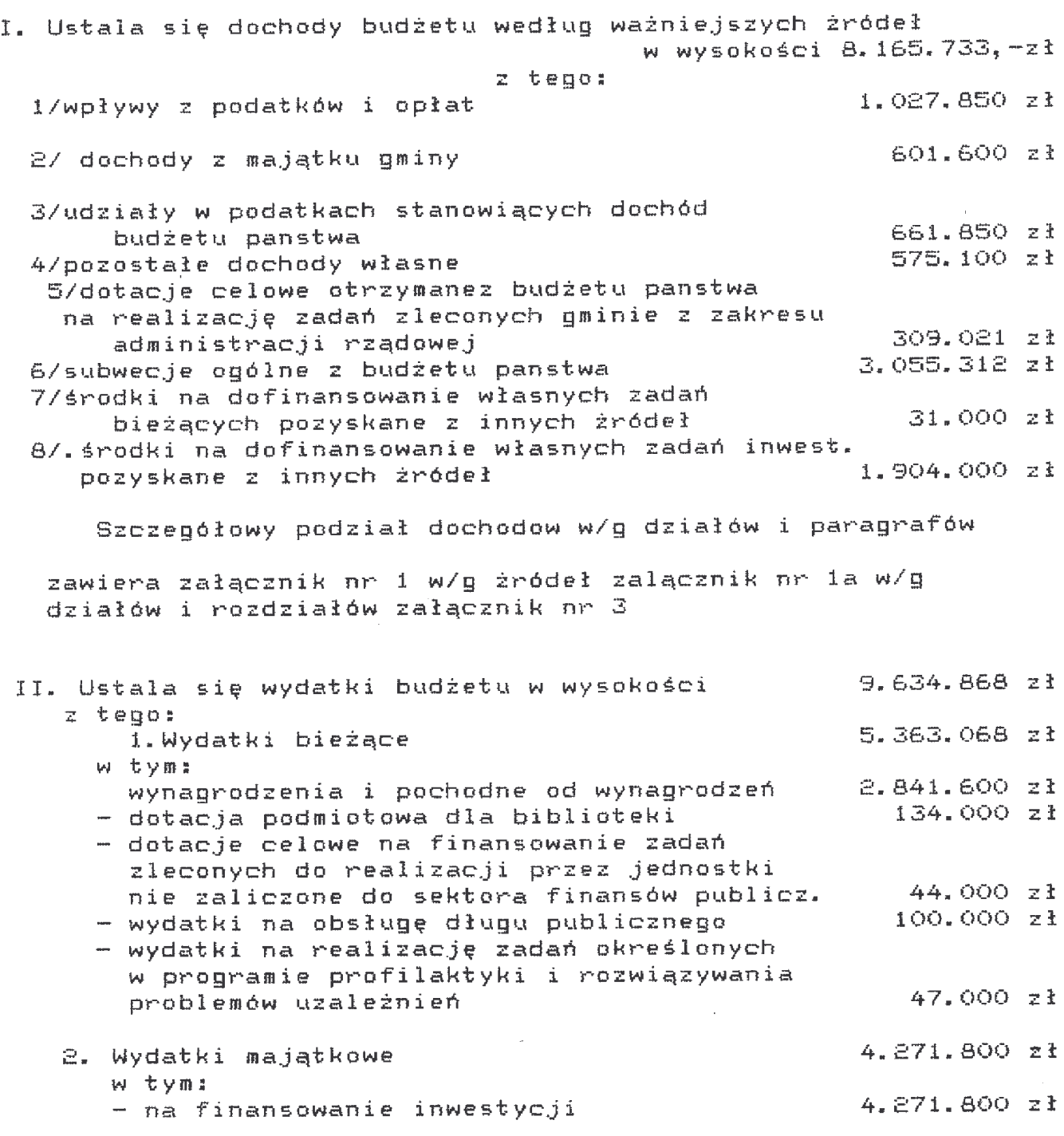

i.

Podział wydatkow budżetowych w układzie działów i rozdziałów klasyfikacji budżetowej zawierają załączniki 2,2a,3

 $5<sup>2</sup>$ 

1. Ustala się niedobór budżetu w wysokości 1.469.135 zł

a/Niedobór budżetu zostanie sfinansowany środkami pochodzącymi z pożyczek 2.168.243 zł

b/Wójt dokona spłat pożyczek i kredytów w wysokości- 699.108, zł

Szczegółowy podział przychodów i rozchodów budżetu określa załącznik Nr 4 do niniejszej uchwały.

## $5-3$

#### Ustala sie:

- I/dotację podmiotową dla instytucji kultury/biblioteka/ w kwocie 134.000.zł
- II/przychody i wydatki Srodka specjalnego w następujących kwotach przychody 51.588.zł  $-$  wydatki 51.540 zł
- Podział wydatków środka specjalnego zawiera zał.nr 9 do niniejszej uchwały.

#### $5 - 4$

1.Dochody i wydatki związane z realizacją zadań z zakresu administracji rządowej i innych zadań zleconych ustawami w kwocie : - dochody  $\frac{1}{2}$  and  $\frac{1}{2}$ 309.021 zł  $-Wydatki = 309.02i zi$ 

Szczegółowość wymienionych zadań określa załącznik Nr 5

 $55$ 

Przychody i wydatki Gminnego Funduszu Ochrony Srodowiska i Gospodarki Wodnej w kwocie:

 $-$  przychody - 8.100 zł  $-19.000 z1$ - wydatki Plan finansowy funduszu przedstawia załącznik Nr 6 do niniejszej uchwały.

5 G

Wydatki inwestycyjne planowane do realizacji w roku 2004 i w latach następnych w/g zadań zawiera załącznik ńr 7.

Prognozuje się łączną kwotę długu na koniec roku budźetowego w kwocie 3.372.475 zł oraz możliwość jego spłaty w latach następnych zgodnie z załącznikiem Nr 8 i 8a.

 $5.8$ 

- $1.$ Upoważnia się Wójta do dokonywania zmian w planie wydatków polegających na przenoszeniu wydatków między rozdziałami i paragrafami w ramach tego samego działu.
- 2. Upoważnia się Wójta do zaciągania kredytów krótkoterminowych w przypadku nieterminowej realizacji dochodów w maksymalnej wysokości 200.000 zł.Zaciągnięty kredyt winien zostać spłacony do 31 grudnia 2004 roku.
- 3. Upoważnia się Wójta do samodzielnego zaciągania zobowiązań nie znajdujących pokrycia w planie wydatków budżetowych do kwoty  $100.000, -21.$

 $59$ 

Wykonanie uchwały powierza się Wójtowi Gminy

 $5 - 10$ 

Uchwała wchodzi w życie z dniem podjęcia z mocą obowiązującą od 1 stycznia 2004 roku i podlega ogłoszeniu w Dzienniku Urzędowym Województwa Dolnośląskiego.

> PRZEWODNICZACY **RADY GMINY** SZYMON MŁODZIŃSKI

# **Przepraszamy!** Załączniki są dostępne tylko w formie wydrukowanei.

Dziennik Urzędowy zawierający kompletną pozycję można nabyć:

- 1) na podstawie nadesłanego zamówienia w Zakładzie Obsługi Urzędu Dolnośląskiego Urzędu Wojewódzkiego, 50-951 Wrocław, pl. Powstańców Warszawy 1, tel. 0-71/340-62-02,
- 2) w punktach sprzedaży:
	- Dolnośląskiego Urzędu Wojewódzkiego, 50-951 Wrocław, pl. Powstańców Warszawy 1, tel. 0-71/340-64-74,
	- Oddziału Zamiejscowego w Jeleniej Górze, 58-560 Jelenia Góra, ul. Hirszfelda 15A, tel. 0-75/764-72-99,
	- Oddziału Zamiejscowego w Legnicy, 59-220 Legnica, ul. F. Skarbka 3, tel. 0-76/856-08-00 w. 401
	- Oddziału Zamiejscowego w Wałbrzychu, 58-300 Wałbrzych, ul. Słowackiego 23a-24, tel. 0-74/849-40-70.

Zbiory Dziennika Urzędowego wraz ze skorowidzami wyłożone są do powszechnego wglądu w Bibliotece Urzędowej Dolnośląskiego Urzędu Wojewódzkiego, 50-951 Wrocław, pl. Powstańców Warszawy 1, tel. 0-71/340-62-54